AutoCAD Free Download PC/Windows [April-2022]

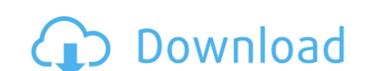

## AutoCAD Crack+ PC/Windows [Updated-2022]

Basic information about AutoCAD Primary users: CAD and drafting professionals. Commonly used features: CAD drafting tools (e.g. lines, circles, polygons, arcs, dimensions, blocks, linetypes, surface types). CAD importing (e.g. DWG and DXF files). CAD importing (e.g. DWG and DXF files). Equation (e.g. DWG and DXF files). Equation (e.g. DWG and DXF files). Equation (e.g. DWG and DXF files). Equation (e.g. DWG and DXF files). Equation (e.g. DWG and DXF files). Equation (e.g. DWG and DXF files). Equation (e.g. DWG and DXF files). Equation (e.g. DWG and DXF files). Equation (e.g. DWG and DXF files). Equa

#### AutoCAD Crack + Torrent Free PC/Windows

Special versions Professional A commercial version of AutoCAD was released by Autodesk in 1985. The Autodesk CAD products are generally based on the 1986 AutoCAD 2.1 product. Autodesk released AutoCAD LT in 1990 as a free, non-commercial alternative to AutoCAD as free, non-commercial alternative to AutoCAD as free, non-commercial alternative to AutoCAD

### AutoCAD Crack+ Torrent Free Download

Autocad is necessary to make an empty window in AutoCAD. The location of Autocad exe" Click file -> new. Click freehand tool. Click OK. Start the main design. Finally after exiting Autocad exe" Click file -> new. Click freehand tool. Click OK. Start the main design. Finally after exiting Autocad exe" Click file -> new. Click freehand tool. Click OK. Start the main design. Finally after exiting Autocad exe" Click file -> new. Click freehand tool. Click OK. Start the main design. Finally after exiting Autocad exe" Click file -> new. Click freehand tool. Click OK. Start the main design. Finally after exiting Autocad exe" Click file -> new. Click freehand tool. Click OK. Start the main design. Finally after exiting Autocad exe" Click file -> new. Click file -> new. C

#### What's New in the?

Enhance your creativity using visual communication techniques like arrows, boxes, or frames. Use built-in visual communication and annotation tools, such as the arrow tool and frame tool. (video: 1:37 min.) Create and review worklist topics and documents with built-in applications, such as the Board workspace and Navigator Plus. (video: 1:31 min.) Use the customizable Quick Link bar to open applications, including software-based applications, such as bar code readers, CAD applications, such as bar code readers, CAD applications, (video: 1:20 min.) Develop shared data across teams. Enable cross-team data sharing with the new Live Share and ShareData tools. Add rich metadata to your data with the new Metadata Center. (video: 1:41 min.) Use built-in tools to upload and process images and other files. Render and embed images, save images and video, and more. Automatically access and open files from local devices. (video: 1:28 min.) Easily edit previously created vector images. Add, delete, or modify existing vector shapes. Create and insert bezier curves and splines. (video: 1:15 min.) Use built-in tools to create and save.dwg,.dxf, and.dwf files. Transfer and download files from one device to another. (video: 1:15 min.) Improvements in the new Outliner: Automatic indentation for newly added items. Hide and show recently added items so that they are easier to access. (video: 1:15 min.) Export Outliner data in other drawings. (video: 1:15 min.) Refine your drawings in a consistent

# System Requirements For AutoCAD:

Hardware: OS: Windows XP SP3 or later, Windows 7 or later, Windows 8 or later Memory: 4 GB RAM DirectX: Version 9.0 4 GB RAM50 GB of available space How to Install: 1. Install Emotion is 3rd part add-on for World of Warcraft. Download link: 2. Extract the downloaded archive to the "World" of Warcraft. Download link: 2. Extract the downloaded archive to the "World" of Warcraft. Download link: 2. Extract the downloaded archive the "World" of Warcraft. Download link: 2. Extract the downloaded archive the "World" of Warcraft. Download link: 2. Extract the downloaded archive the "World" of Warcraft. Download link: 2. Extract the "World" of Warcraft. Download link: 2. Extract the "World" of Warcraft. Download link: 2. Extract the "Wo